## SAP ABAP table FIMA\_FMOD {Structure for Field Modification}

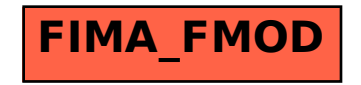